#### DEPARTMENT OF **COMPUTER SCIENCE**

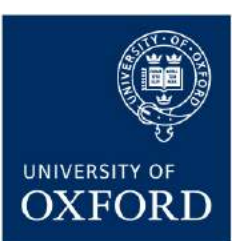

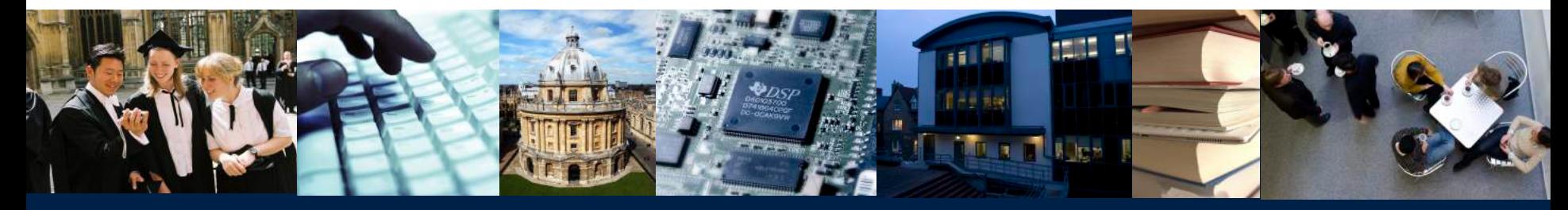

### Ontologies and Reasoning

Ian Horrocks Information Systems Group

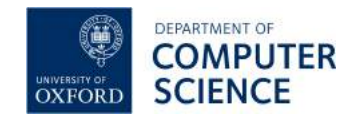

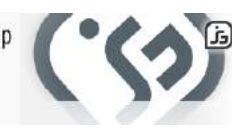

#### A fundamental branch of **metaphysics**

- § Studies "being" or "existence" and their **basic categories**
- § Aims to find out what **entities** and **types of entities** exist

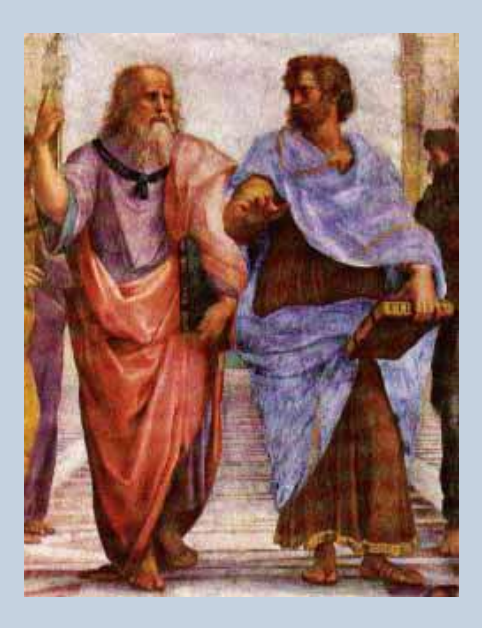

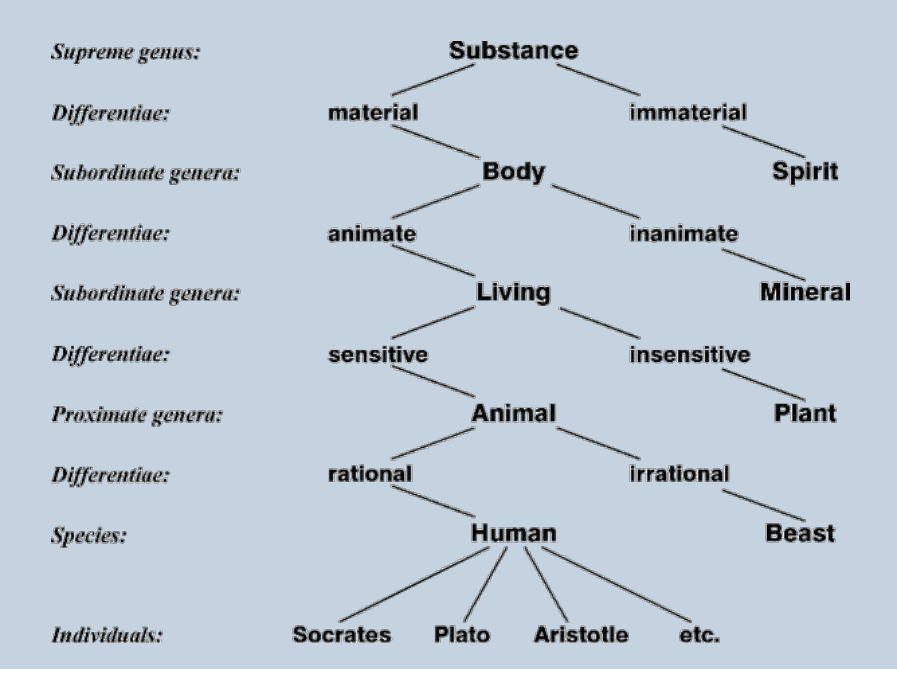

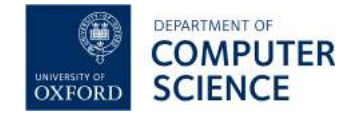

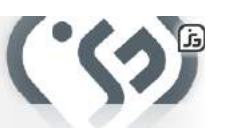

A conceptual model of (some aspect of) the world

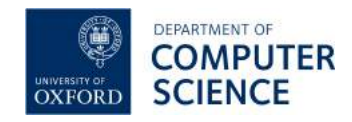

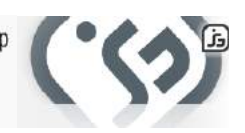

A conceptual model of (some aspect of) the world

- § Introduces **vocabulary** relevant to domain, e.g.:
	- § Anatomy

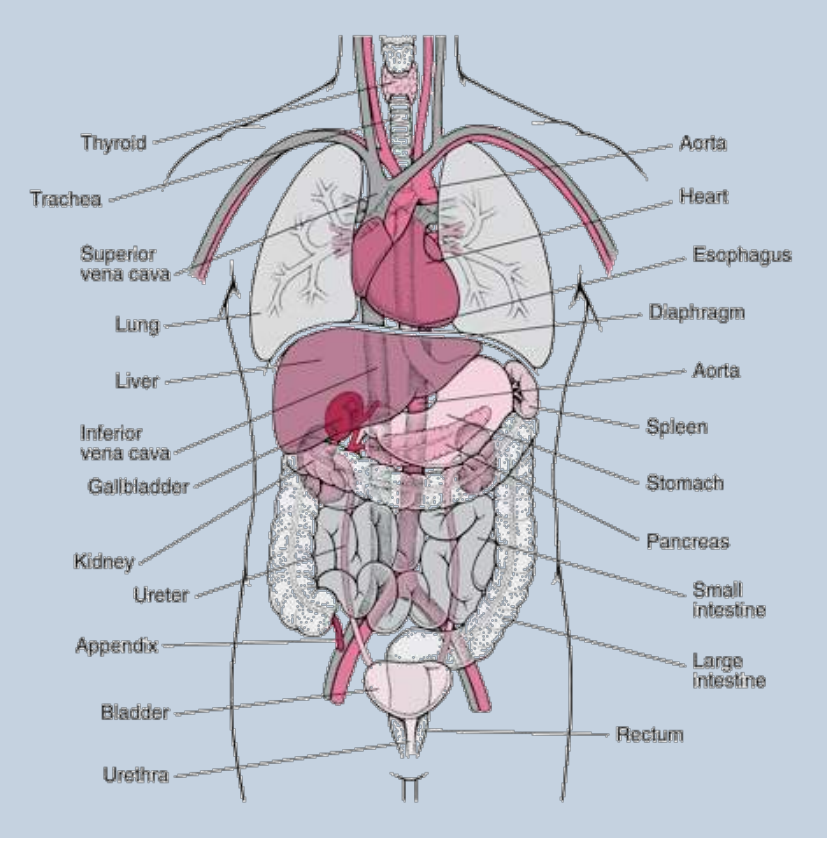

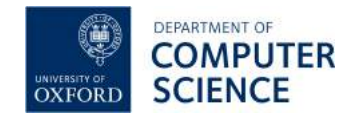

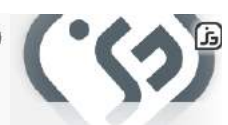

A conceptual model of (some aspect of) the world

- § Introduces **vocabulary** relevant to domain, e.g.:
	- § Anatomy
	- Cellular biology

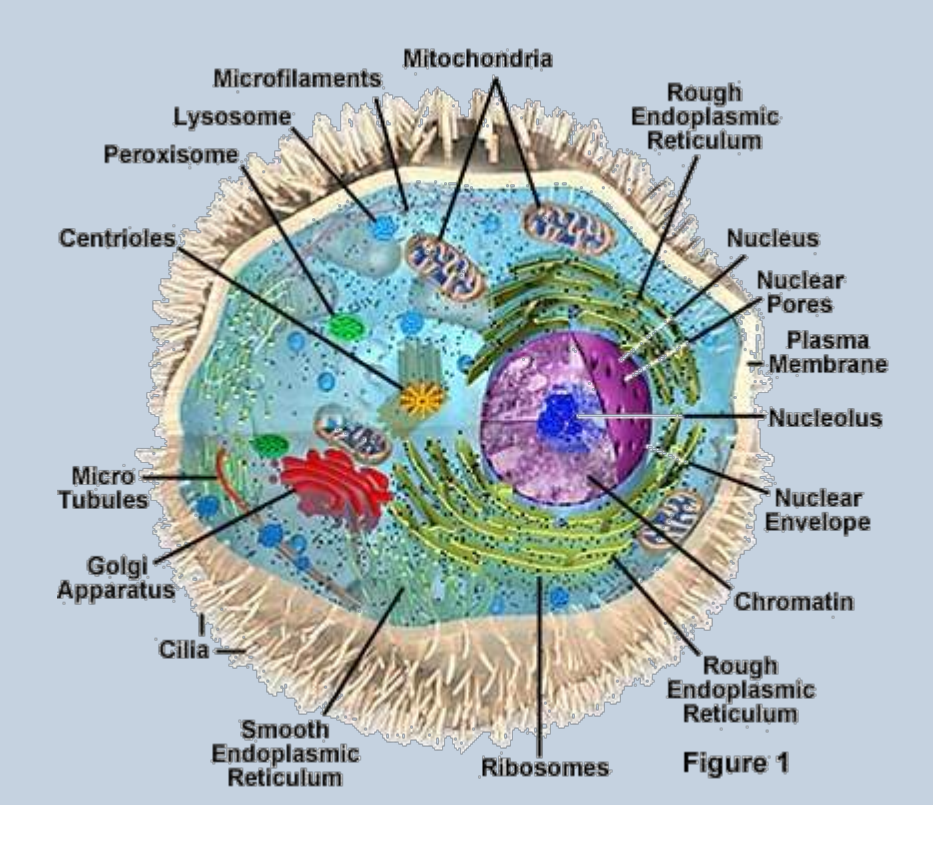

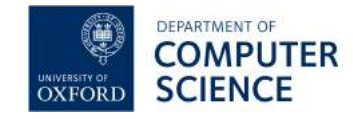

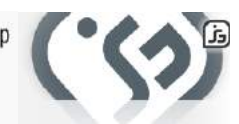

A conceptual model of (some aspect of) the world

- § Introduces **vocabulary** relevant to domain, e.g.:
	- § Anatomy
	- § Cellular biology
	- § Aerospace

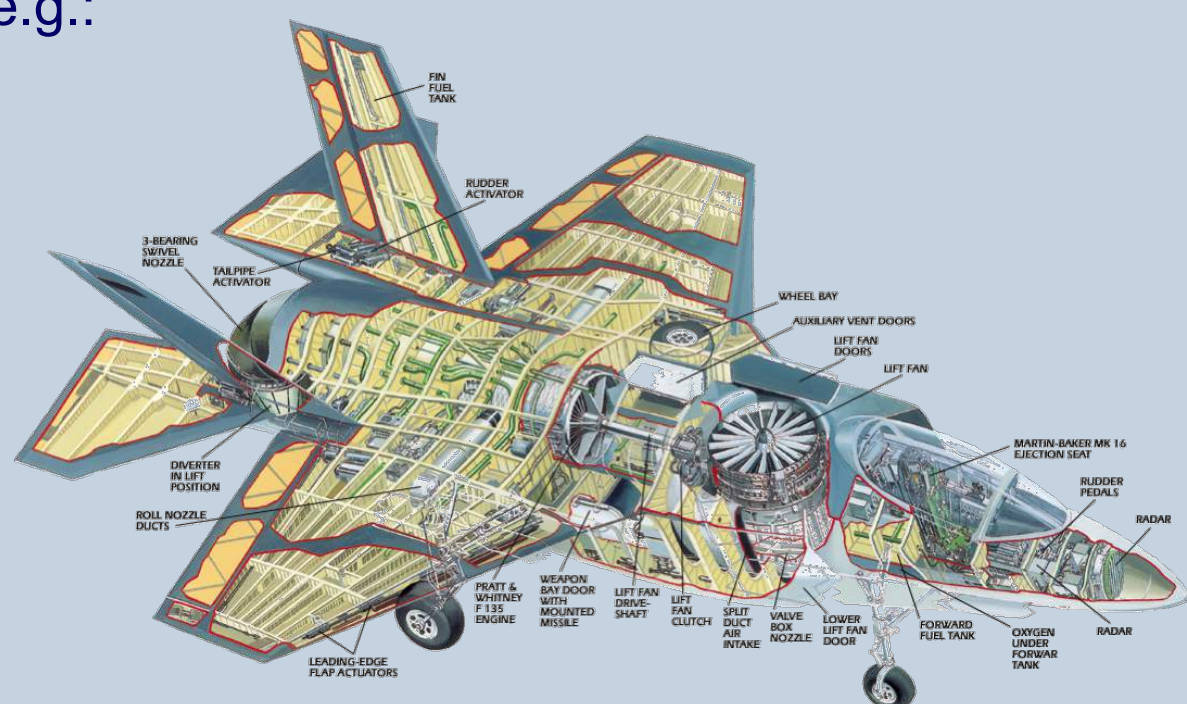

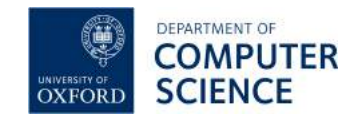

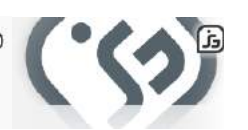

#### A conceptual model of (some aspect of) the world

- § Introduces **vocabulary** relevant to domain, e.g.:
	- § Anatomy
	- § Cellular biology
	- § Aerospace
	- § Cell Phones

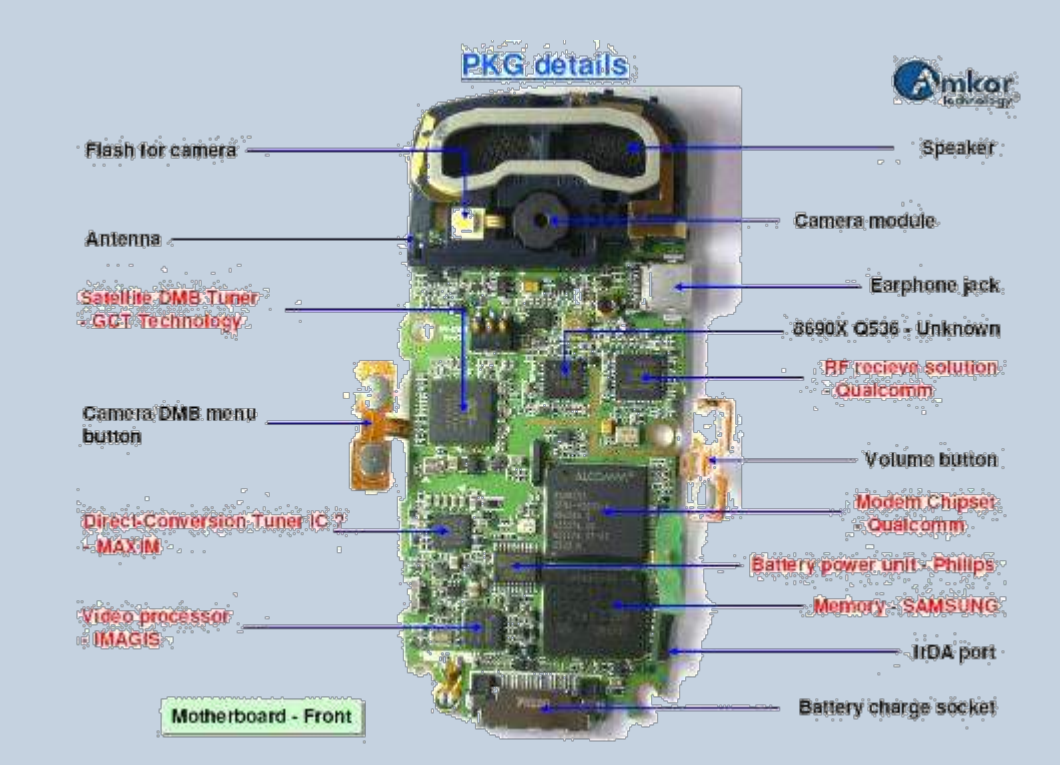

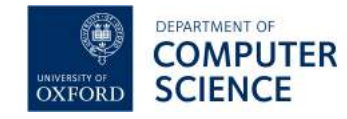

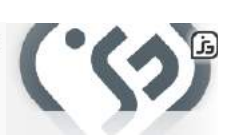

A conceptual model of (some aspect of) the world

- § Introduces **vocabulary** relevant to domain, e.g.:
	- § Anatomy
	- Cellular biology
	- § Aerospace
	- § Cell Phones
	- Oil and gas

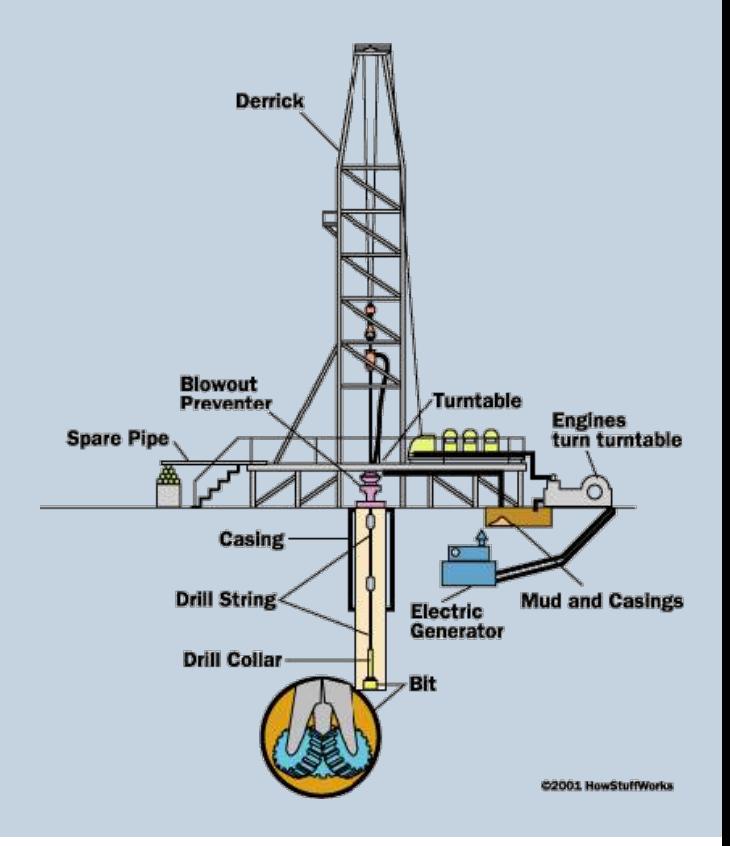

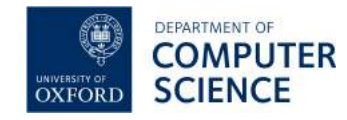

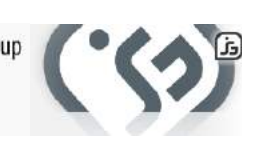

A conceptual model of (some aspect of) the world

- § Introduces **vocabulary** relevant to domain
- § Specifies **meaning** (semantics) of terms

Oil pipeline is a pipeline from a facility that is an oil facility

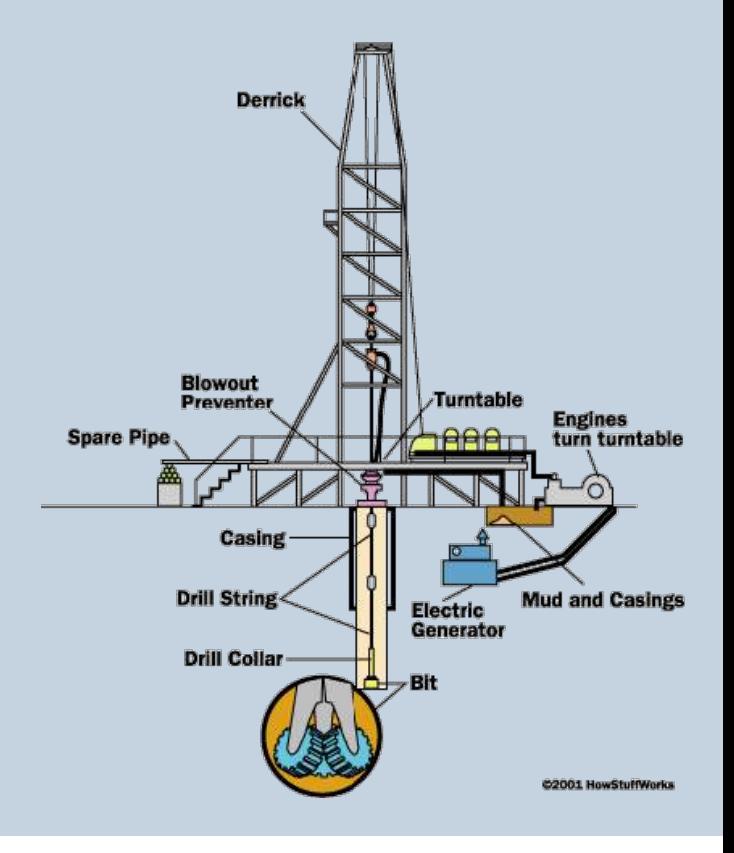

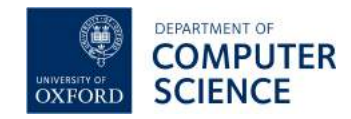

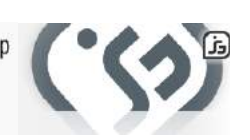

A conceptual model of (some aspect of) the world

- § Introduces **vocabulary** relevant to domain
- § Specifies **meaning** (semantics) of terms

Oil pipeline is a pipeline from a facility that is an oil facility

**• Formalised** using suitable logic

 $\forall x.$ [OilPipeline $(x) \rightarrow$ Pipeline $(x) \wedge$  $\exists y$ . [from Facility $(x, y) \wedge$ OilFacility(*y*)]]

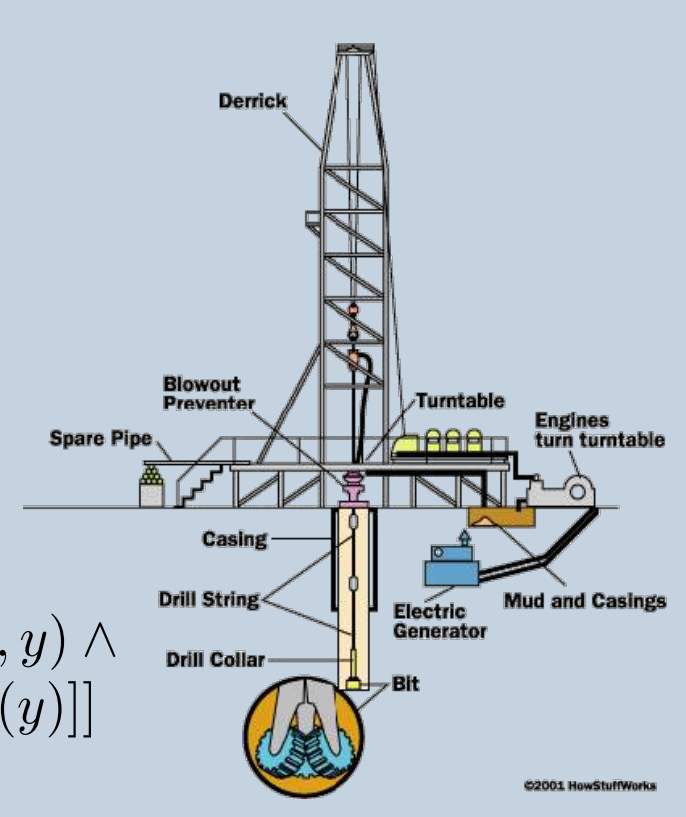

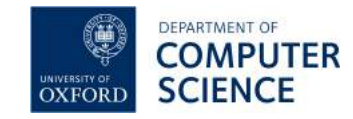

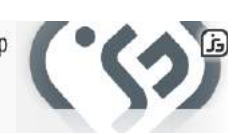

A conceptual model of (some aspect of) the world

- § Introduces **vocabulary** relevant to domain
- § Specifies **meaning** (semantics) of terms

Oil pipeline is a pipeline from a facility that is an oil facility

**• Formalised** using suitable logic

OilPipeline  $\sqsubseteq$  Pipeline  $\sqcap$ 9fromFacility*.*OilFacility

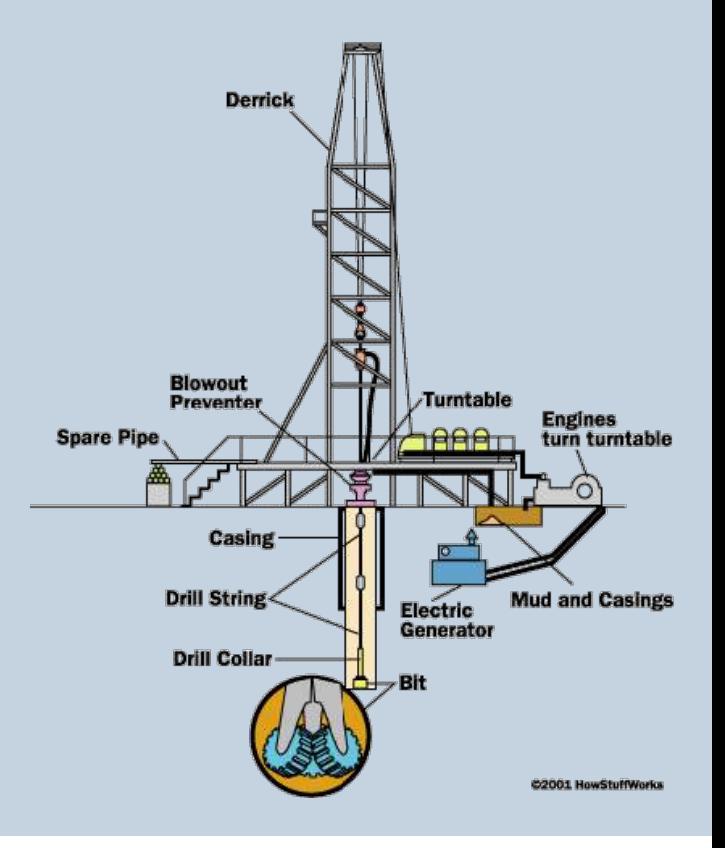

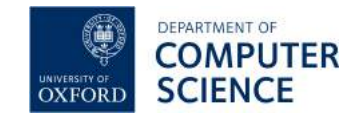

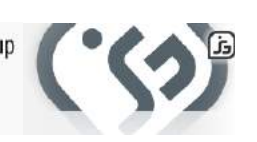

### Applications: HCLS

- § **OBO foundry** includes more than 100 biological and biomedical ontologies
- § **Siemens** "actively building OWL based clinical solutions"
- § **SNOMED-CT** (Clinical Terms) ontology
	- § used in healthcare systems of more than 15 countries, including Australia, Canada, Denmark, Spain, Sweden and the UK
	- also used by major US providers, e.g., Kaiser Permanente
	- ontology provides common vocabulary for recording clinical data

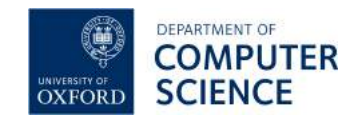

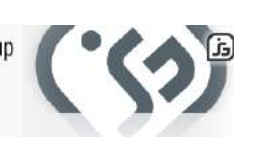

## Applications: Energy Supply Industry

- § **EDF Energy** offer personalised energy saving advice to every customer
- **OWL ontology** used to model relevant environmental factors

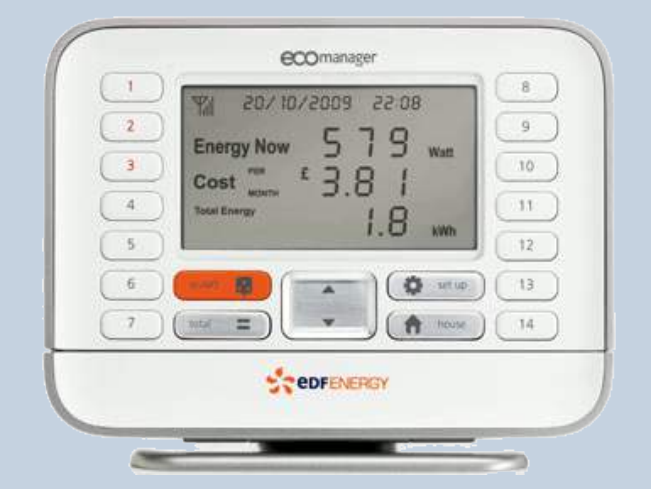

§ **Oxford's HermiT reasoner** used to match customer circumstances with relevant pieces of advice

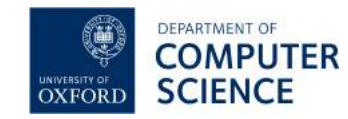

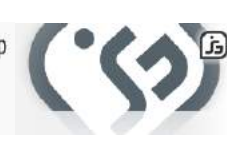

## Applications: Intelligent Mobile Platform

- § **Samsung** developing Intelligent Moblile Platform to support context-aware applications
- § IMP monitors environment via **sensor data** (GPS, compass, accelerometer, ...)
- **OWL ontology** used to model environment and **infer context** (e.g., coffee with friends)
- § Applications exploit context to enable more **intelligent behaviour**

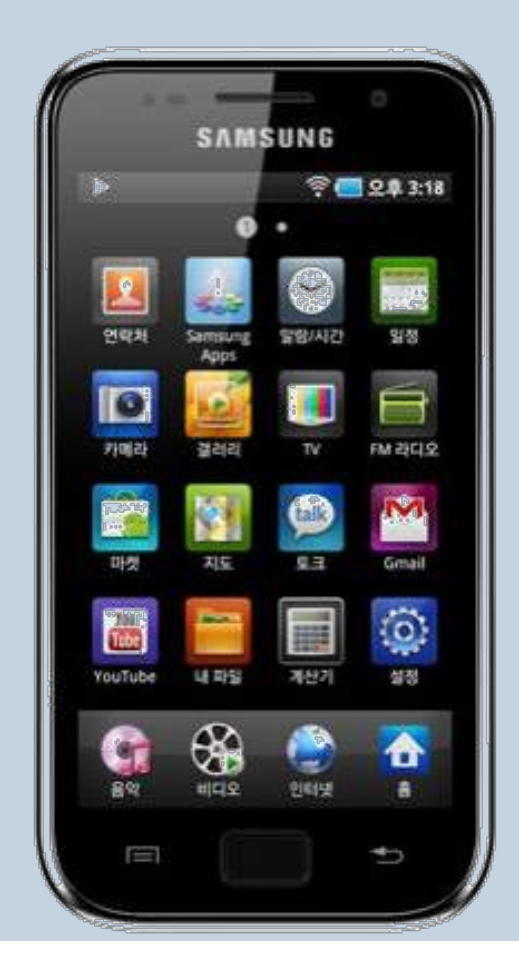

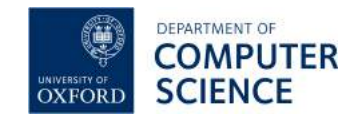

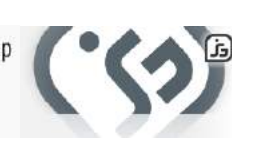

### Applications: Oil and Gas Industry

**Statoil** use data to inform production and exploration management Large and complex data sets are

difficult and time consuming to use

§ Using ontologies to **improve access** to relevant data

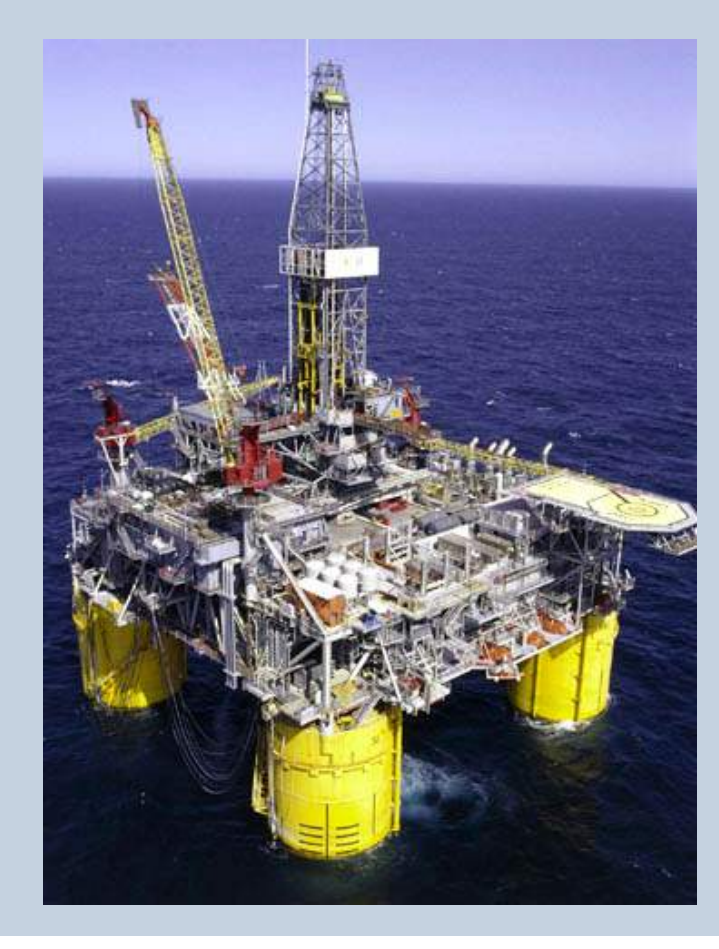

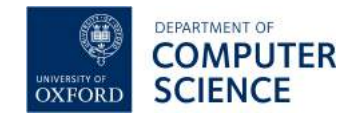

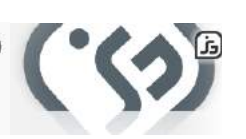

### Barriers to Wider Adoption

- § **Ontology engineering** (methodological)
	- § Extensive tool support (editing, reasoning, explanation, modularity)
	- § Carefully designed "upper ontologies"
	- § But it's still hard

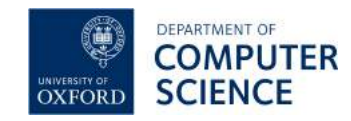

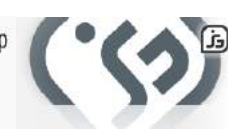

### Barriers to Wider Adoption

- § **Ontology engineering** (methodological)
	- Extensive tool support (editing, reasoning, explanation, modularity)
	- § Carefully designed "upper ontologies"
	- § But it's still hard
- § **Ontology reasoning** (computational)
	- Highly optimised OWL reasoners
	- § OWL profiles and specialised reasoners
	- § But it's still hard

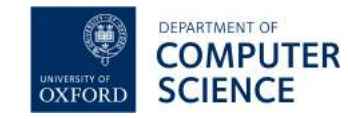

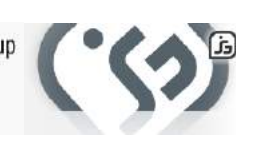

Ontology Engineering: Case Study SNOMED is **BIG** − over **400,000 concepts**

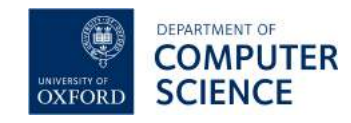

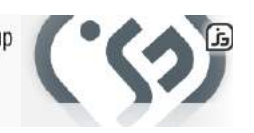

### SNOMED is **BIG** − over **400,000 concepts**

**OXFOR** 

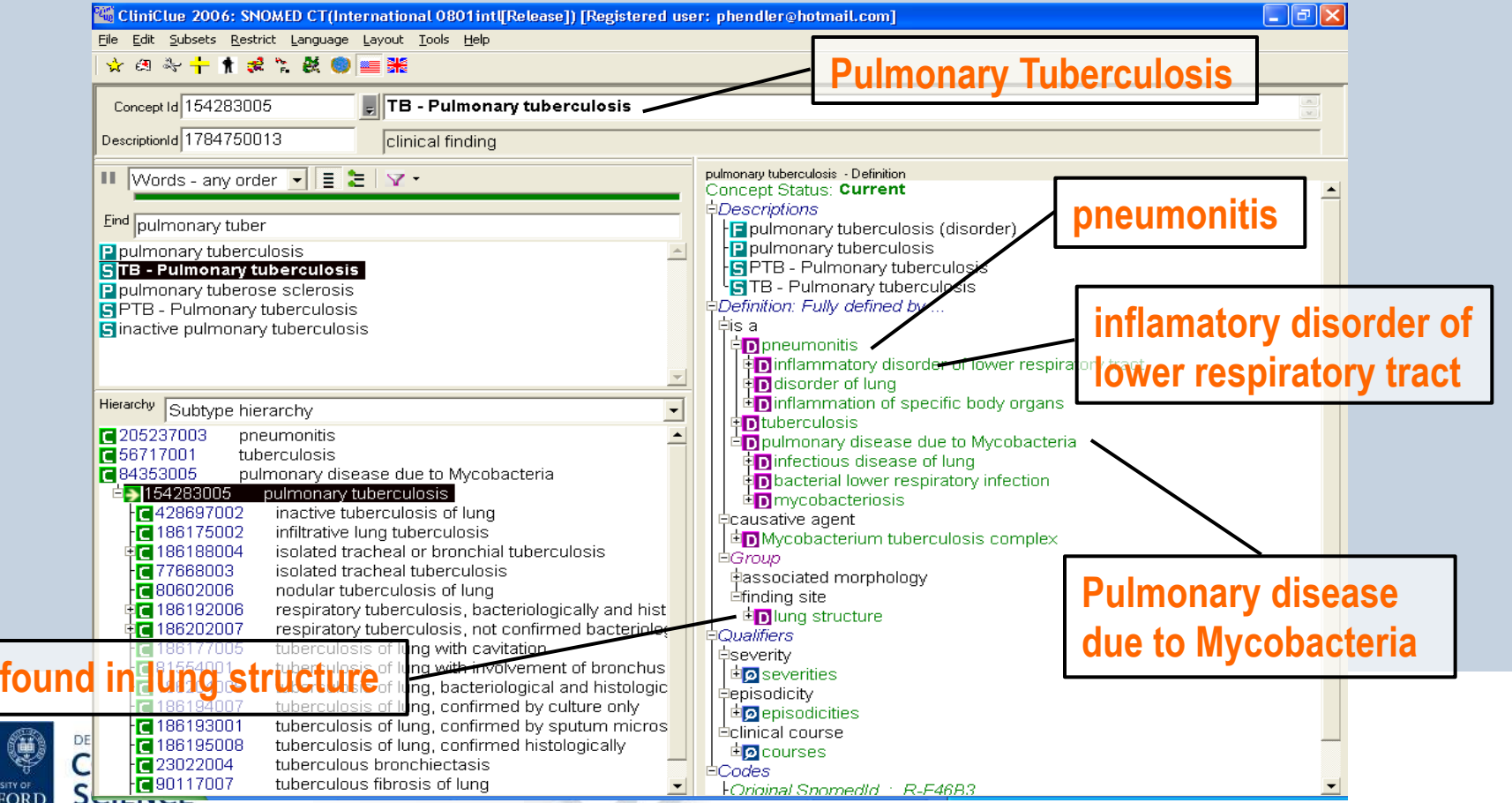

- § **Kaiser Permanente** extending SNOMED to express, e.g.:
	- § *non-viral pneumonia* (negation)
	- § *infectious pneumonia* is caused by a *virus* or a *bacterium* (disjunction)
	- § *double pneumonia* occurs in two *lungs* (cardinalities)
- § This is easy in **SNOMED-OWL**
	- § but reasoner failed to find expected subsumptions, e.g., that *bacterial pneumonia* is a kind of *non-viral pneumonia*
- § Ontology highly **under-constrained**: need to add disjointness axioms (at least)
	- § *virus* and *bacterium* must be disjoint

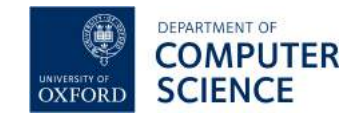

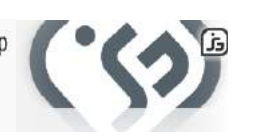

- § Adding disjointness led to **surprising results**
	- § many classes become inconsistent, e.g., *percutanious embolization of hepatic artery using fluoroscopy guidance*
- § Cause of **inconsistencies** identified as class *groin*
	- § *groin* asserted to be subclass of both *abdomen* and *leg*
	- § *abdomen and leg* are disjoint
	- § modelling of *groin* (and other similar "junction" regions) identified as incorrect

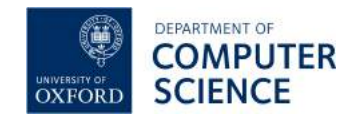

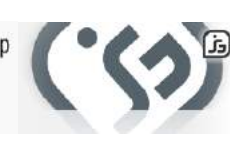

- Correct modelling of groin is quite complex, e.g.:
	- § groin has a part that is part of the abdomen, and has a part that is part of the leg (*inverse properties*)

```
Groin \sqsubseteq \existshasPart.(\existsisPartOf.Abdomen))Groin \sqsubseteq \existshasPart.(\existsisPartOf. Leg)has Part \equiv is Part Of \equiv
```
§ all parts of the groin are part of the abdomen or the leg (**disjunction**)

```
Groin \sqsubseteq \forallhasPart. (\existsisPartOf. (Abdomen \sqcup Leg))
```
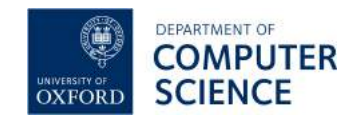

 $\blacksquare$ 

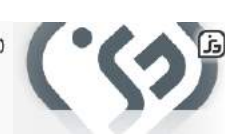

#### **What we learned**:

- § Ontology engineering is **error prone**
	- errors of omission (e.g., disjointness) and commission (e.g., modelling of groin)
- § **Expressive features** of OWL are sometimes needed
- § Sophisticated tool support is **essential**
	- handling ontologies of this size is challenging
	- § domain experts (and logicians!) often need help to understand the (root) cause of both inconsistencies and non-subsumptions
	- § surprising and unexplained (non-) inferences are frustrating for users and may cause them to lose faith in the ontology and/or reasoner

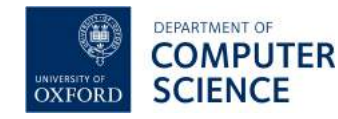

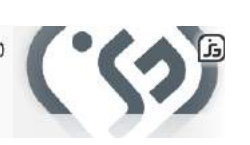

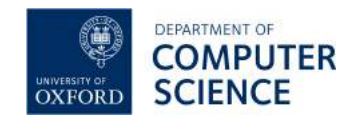

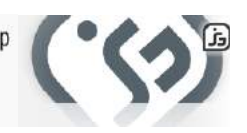

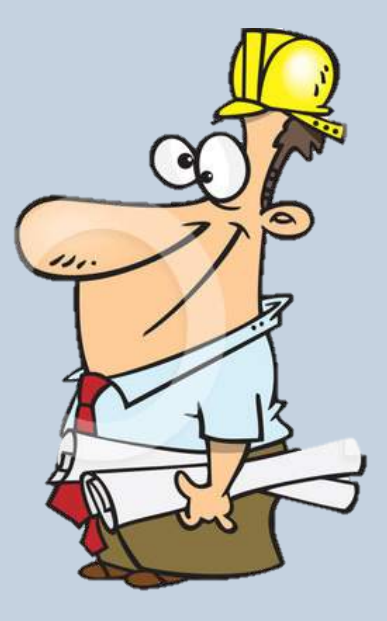

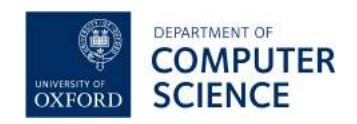

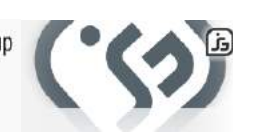

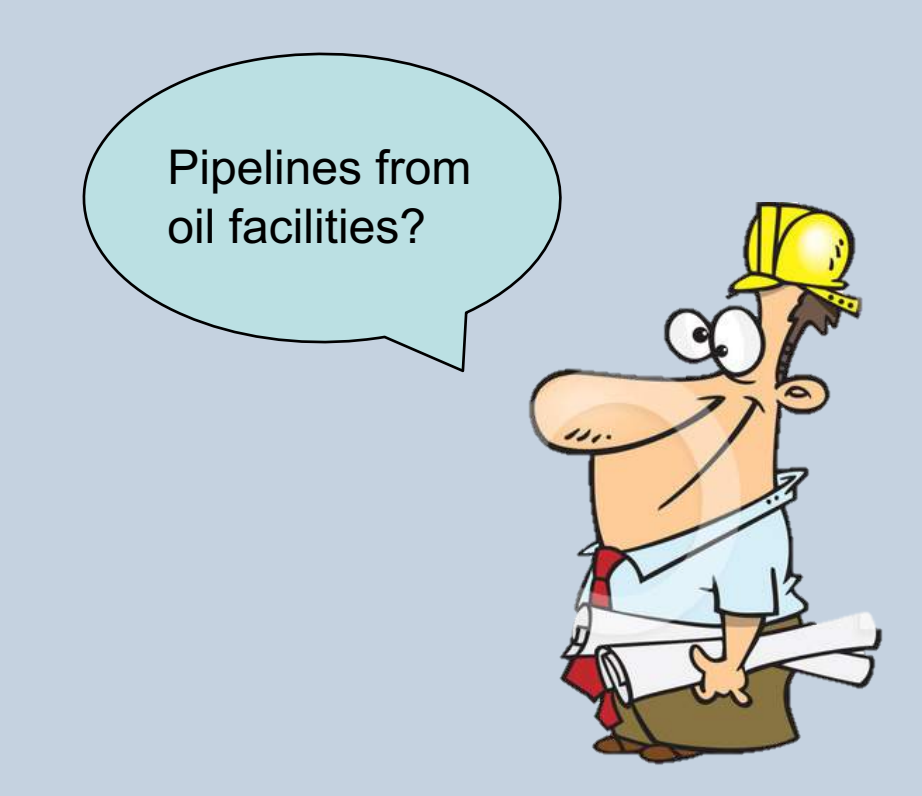

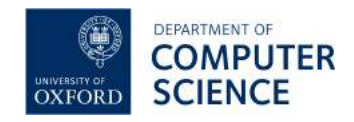

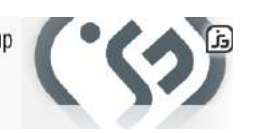

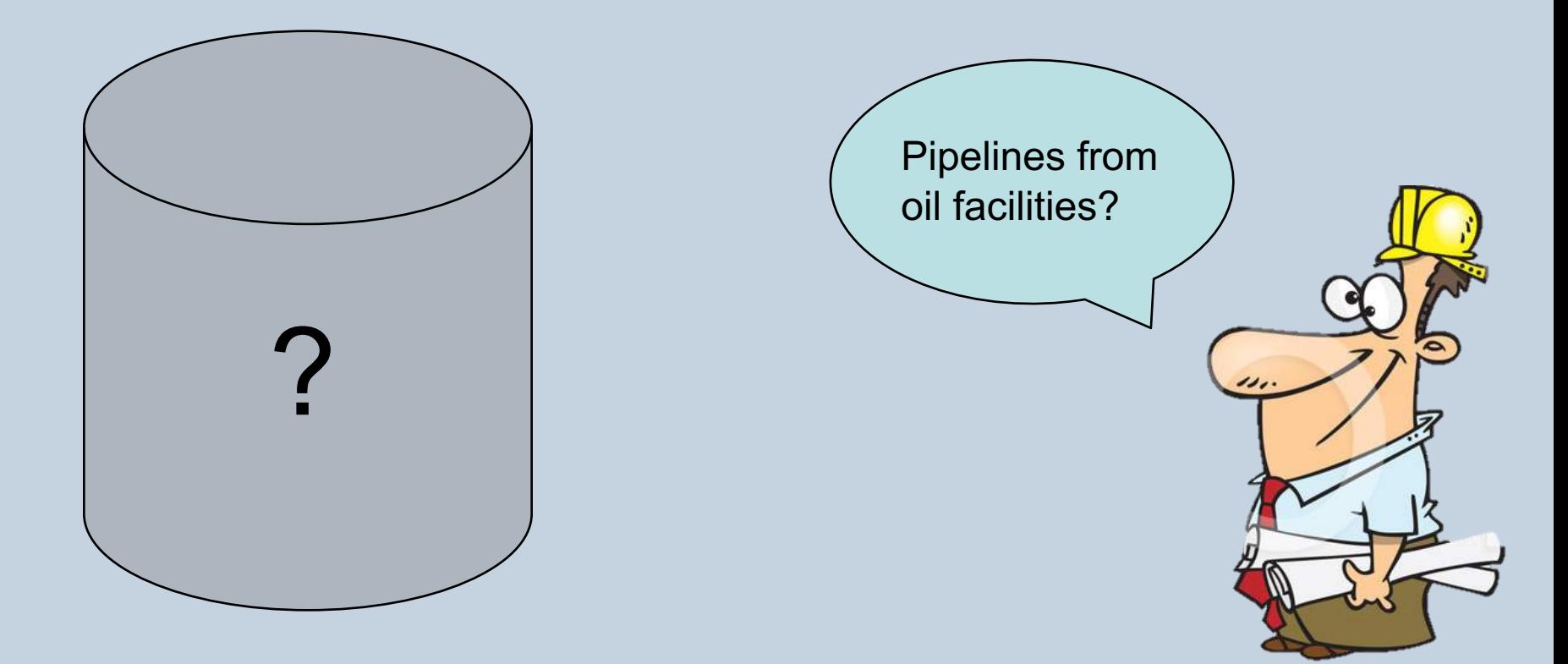

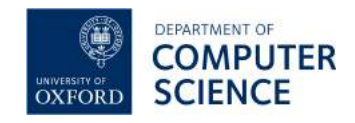

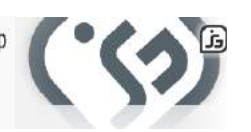

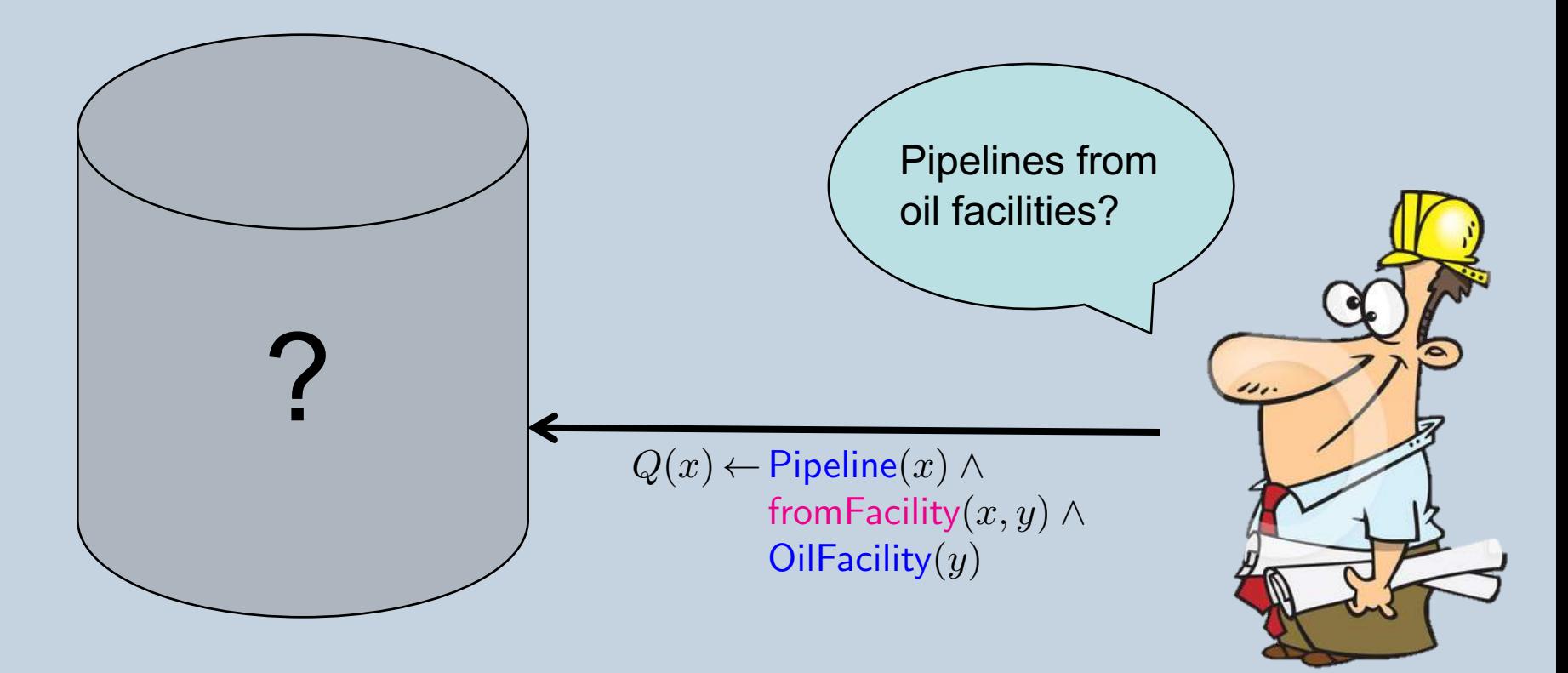

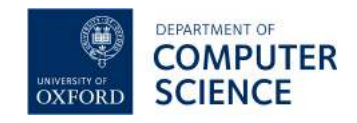

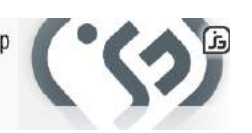

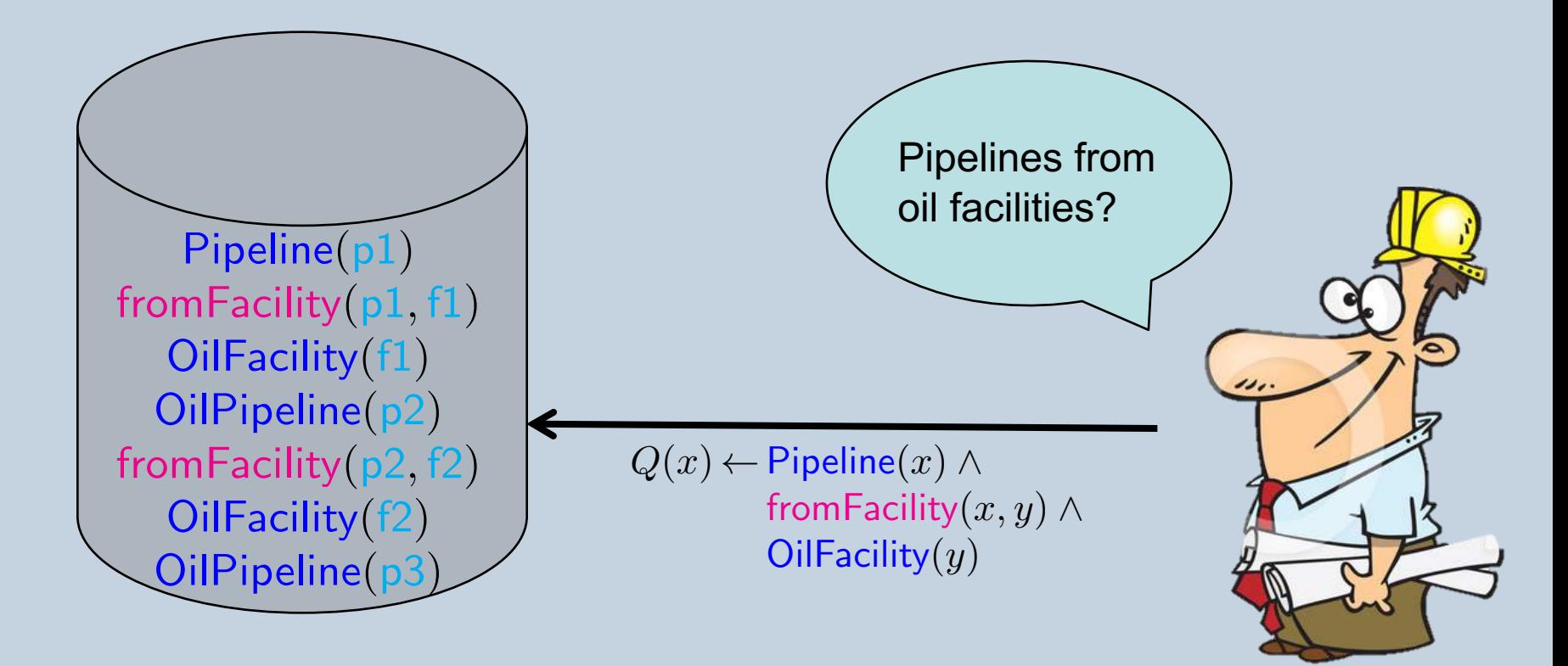

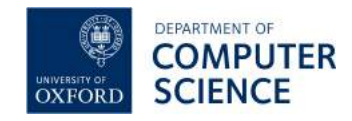

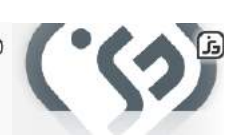

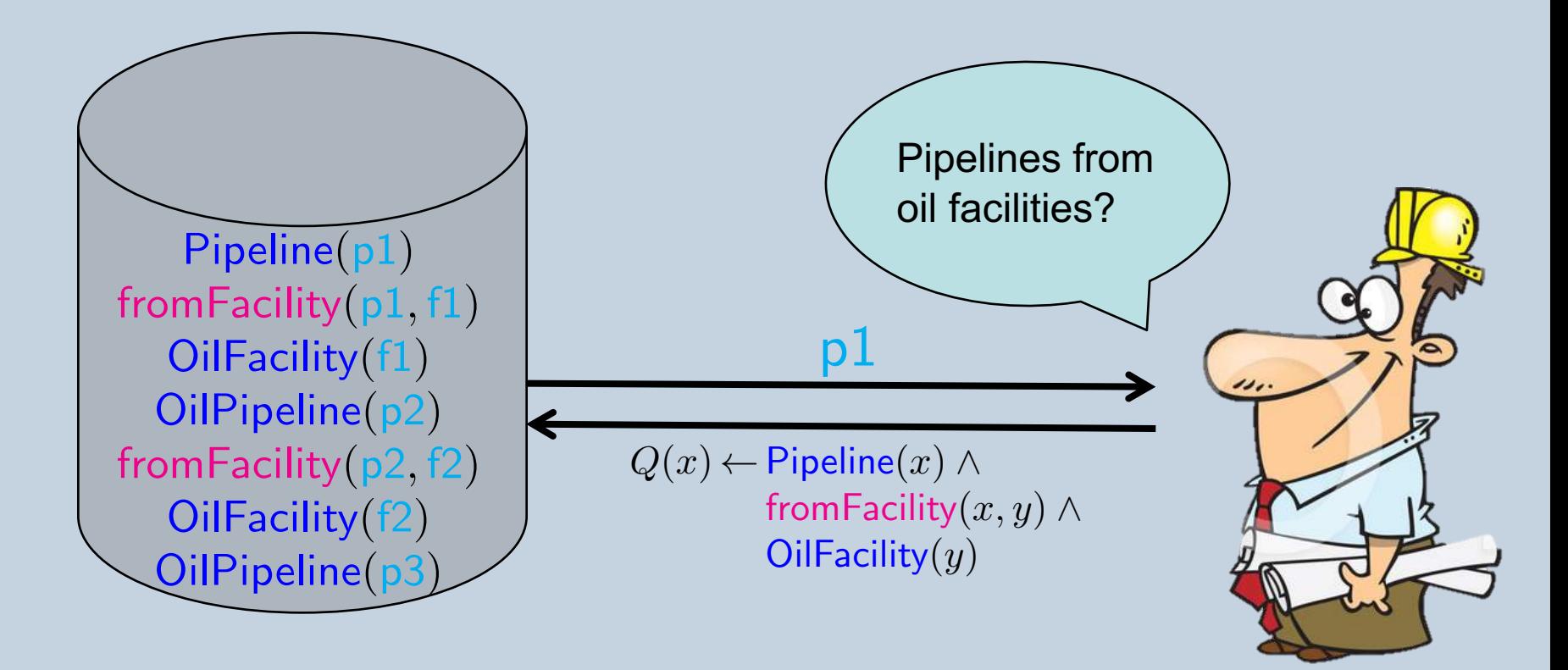

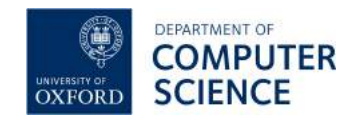

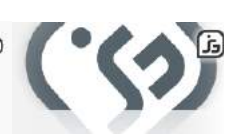

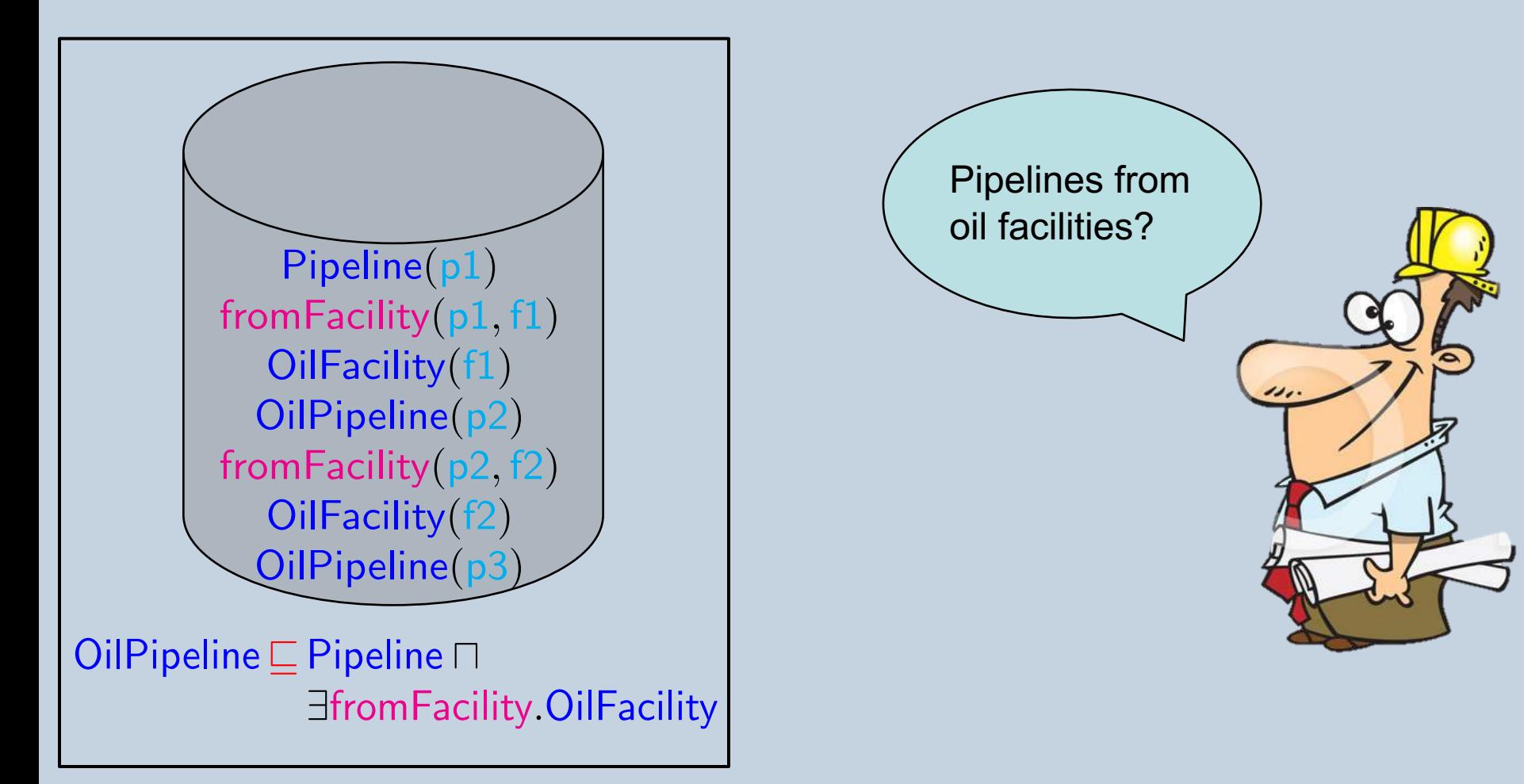

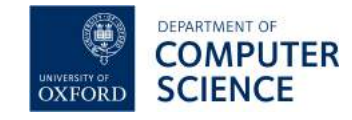

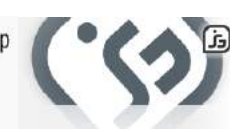

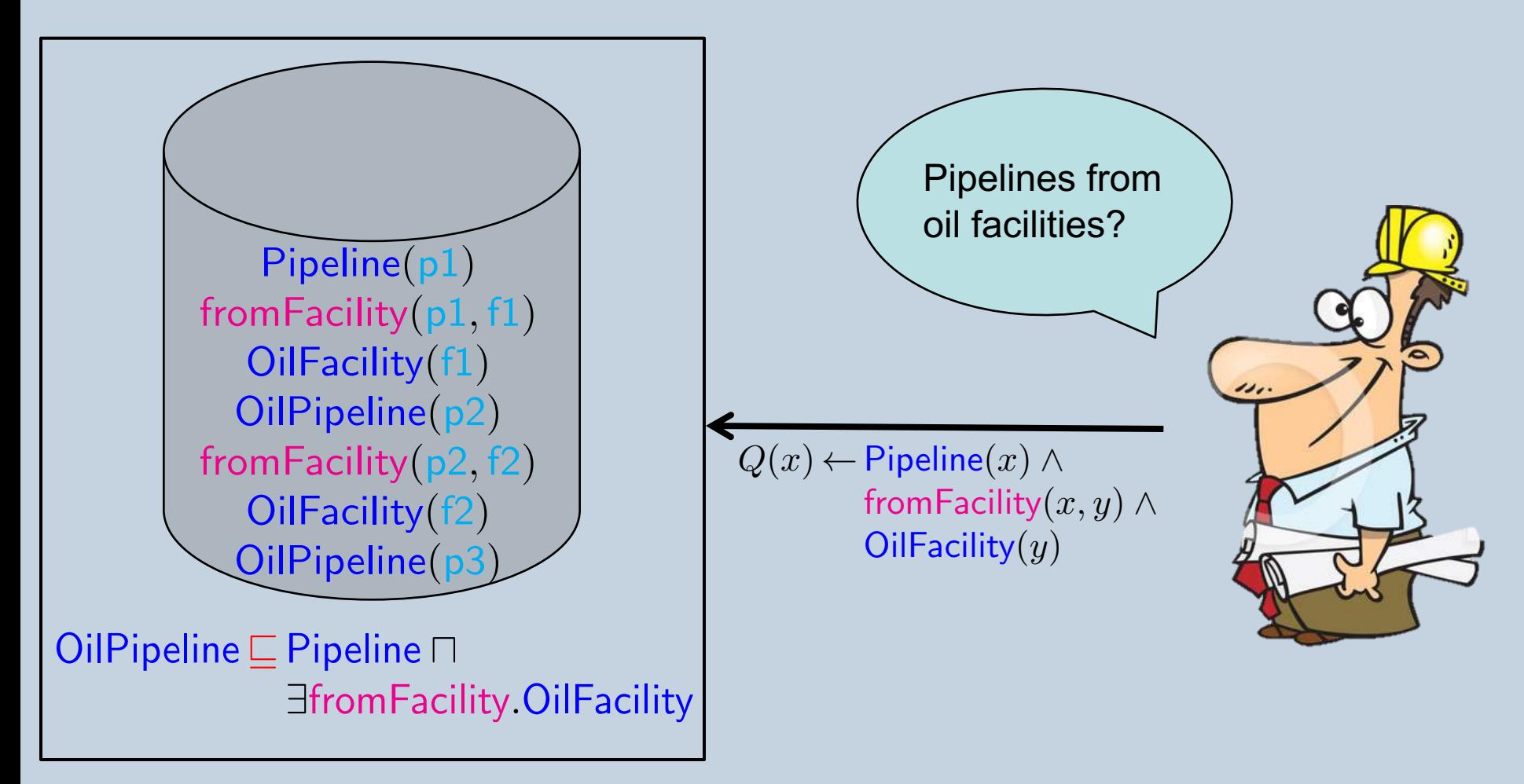

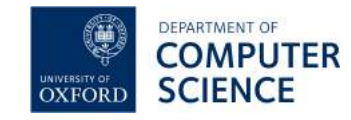

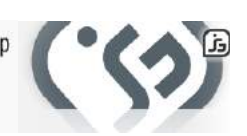

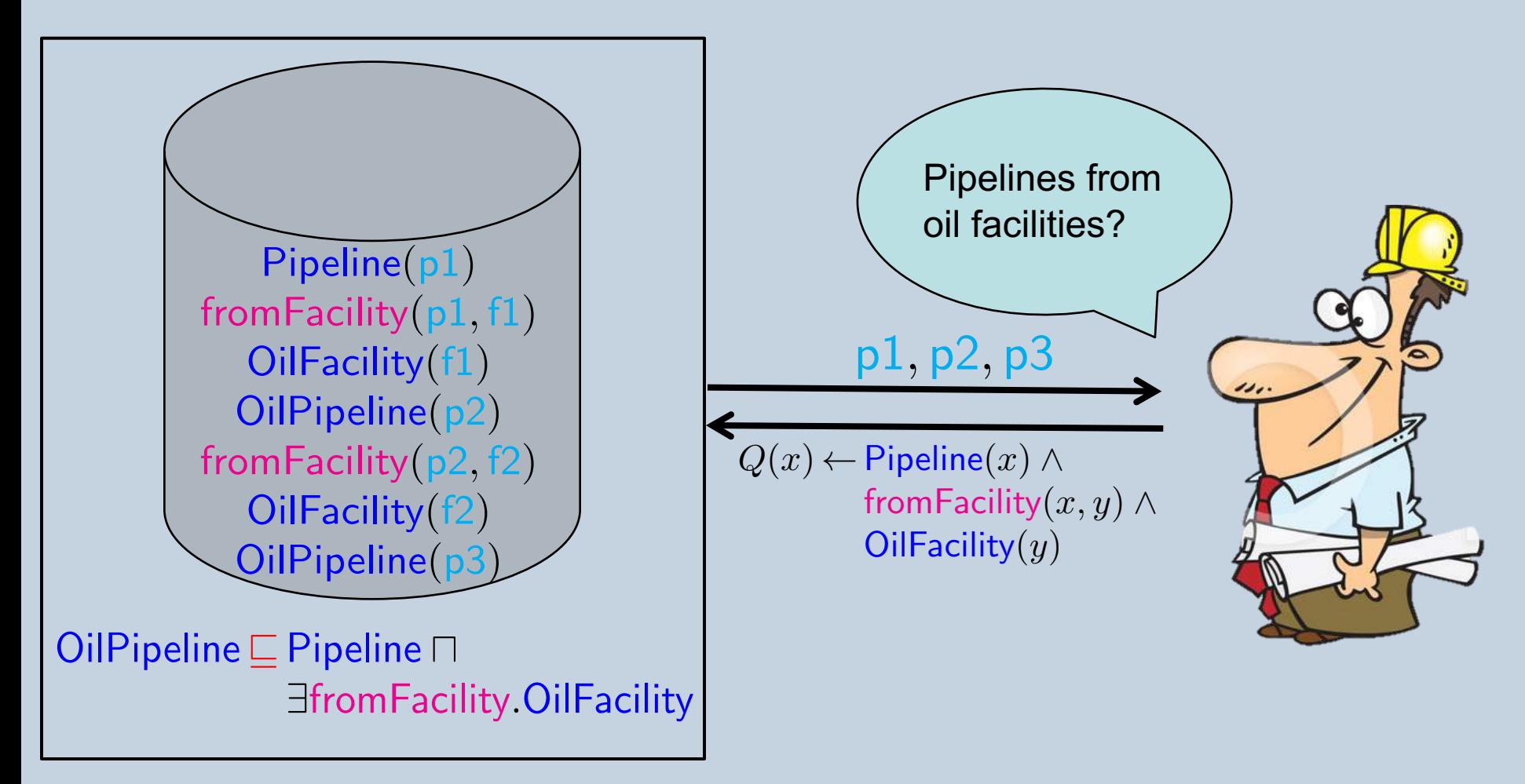

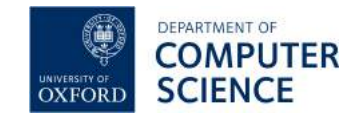

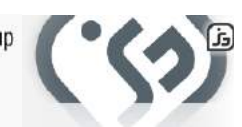

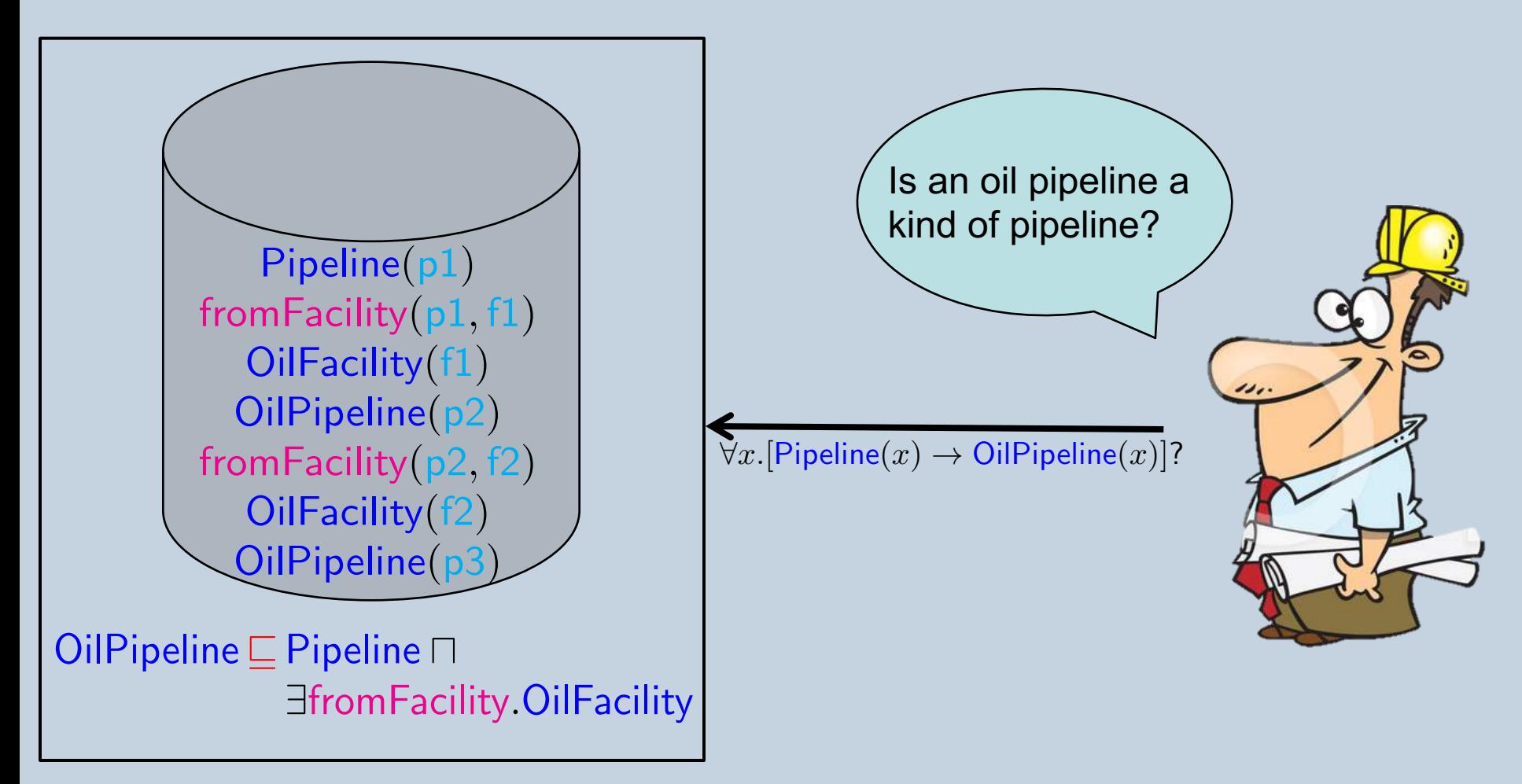

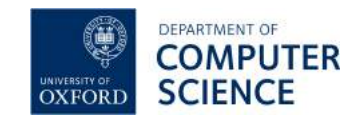

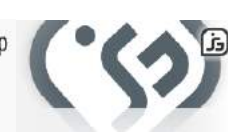

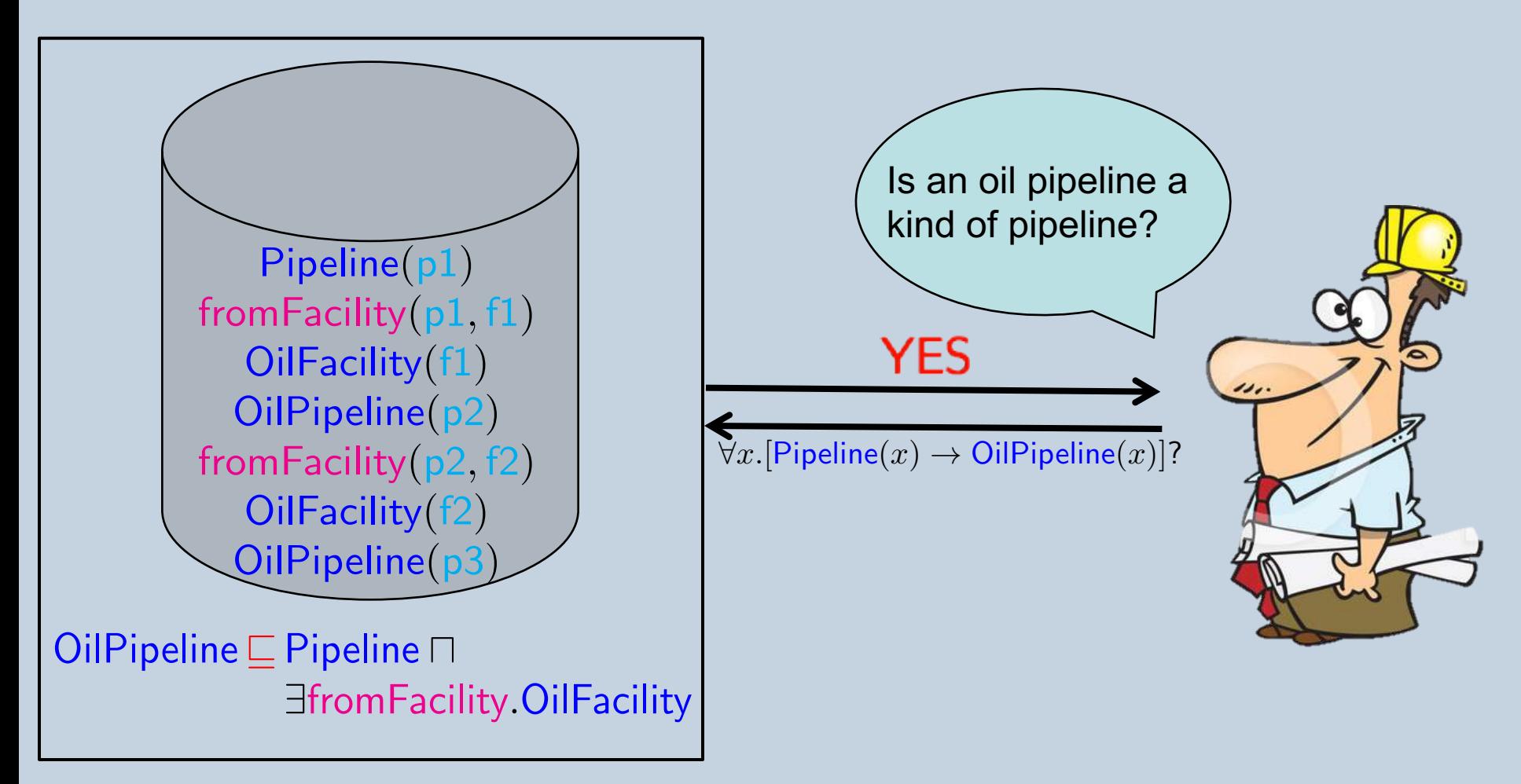

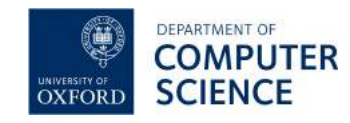

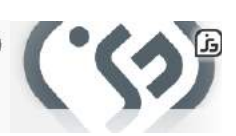

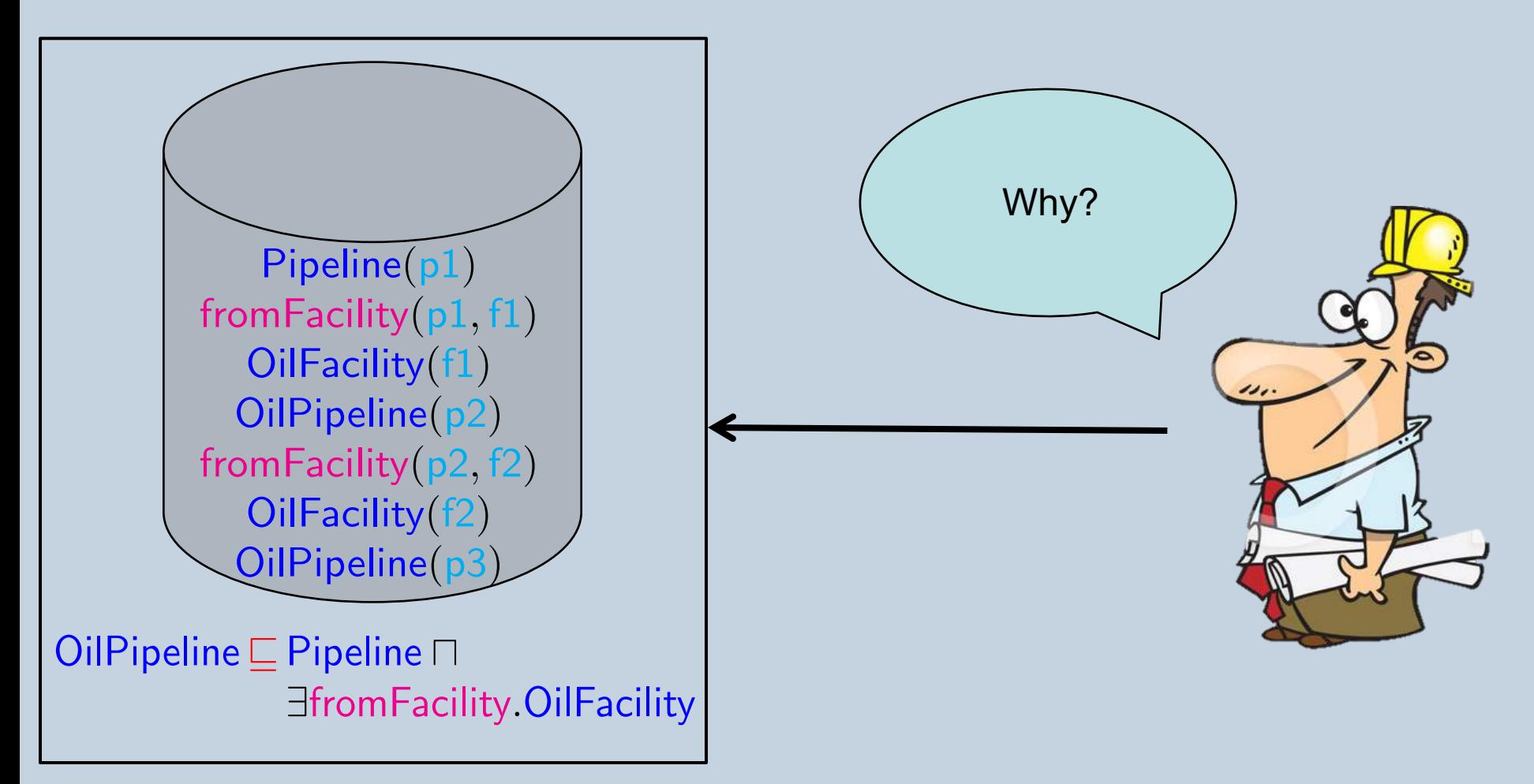

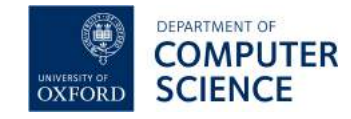

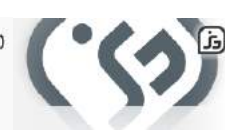

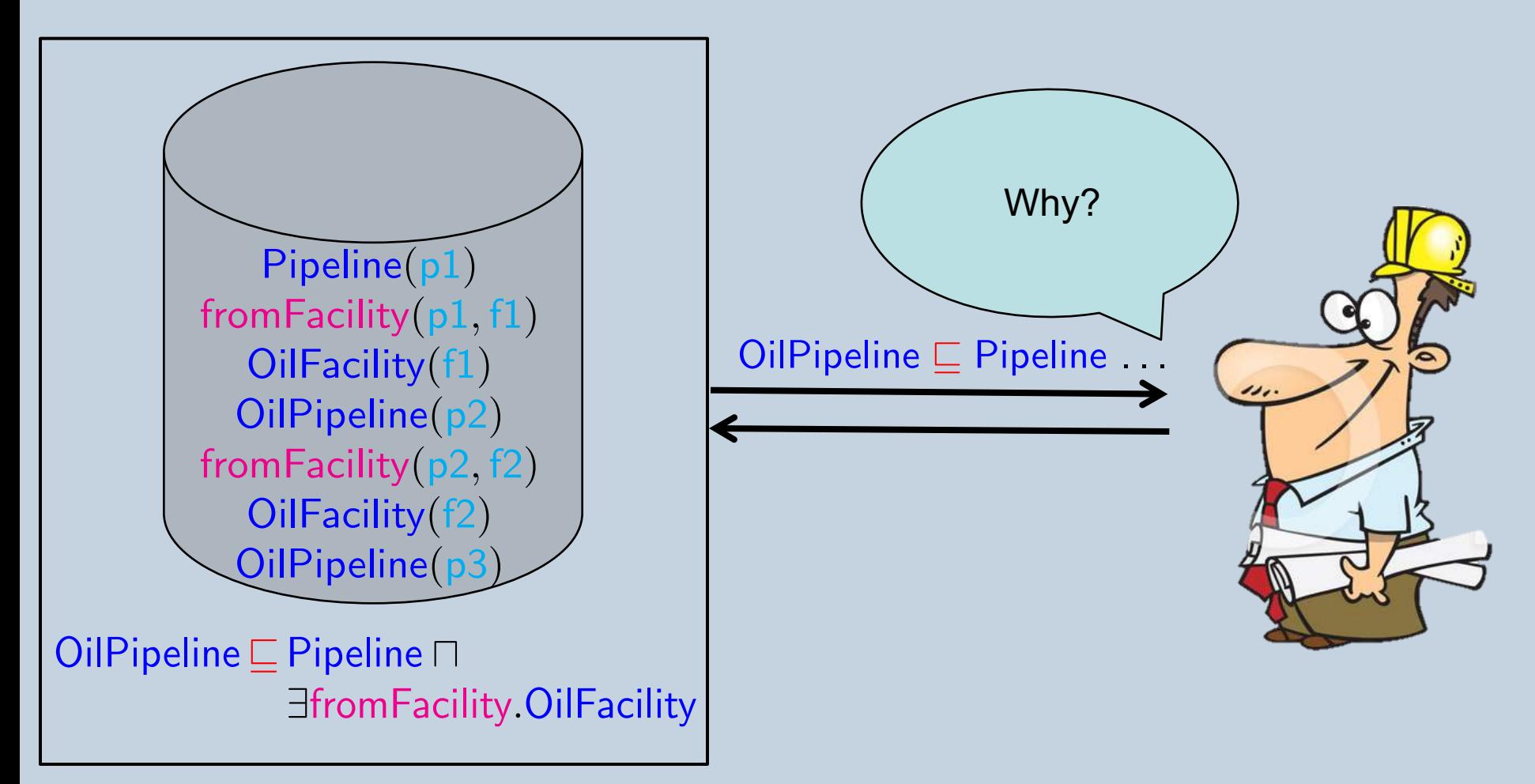

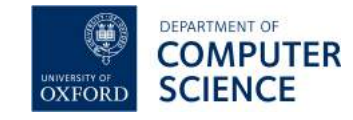

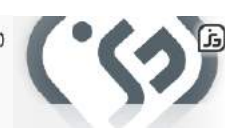

§ SemWeb motivated development of **robust infrastructure**:

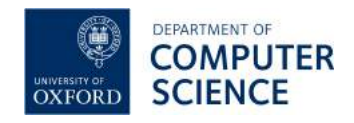

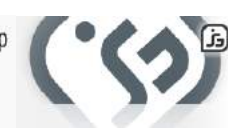

- § SemWeb motivated development of **robust infrastructure**:
	- § Languages

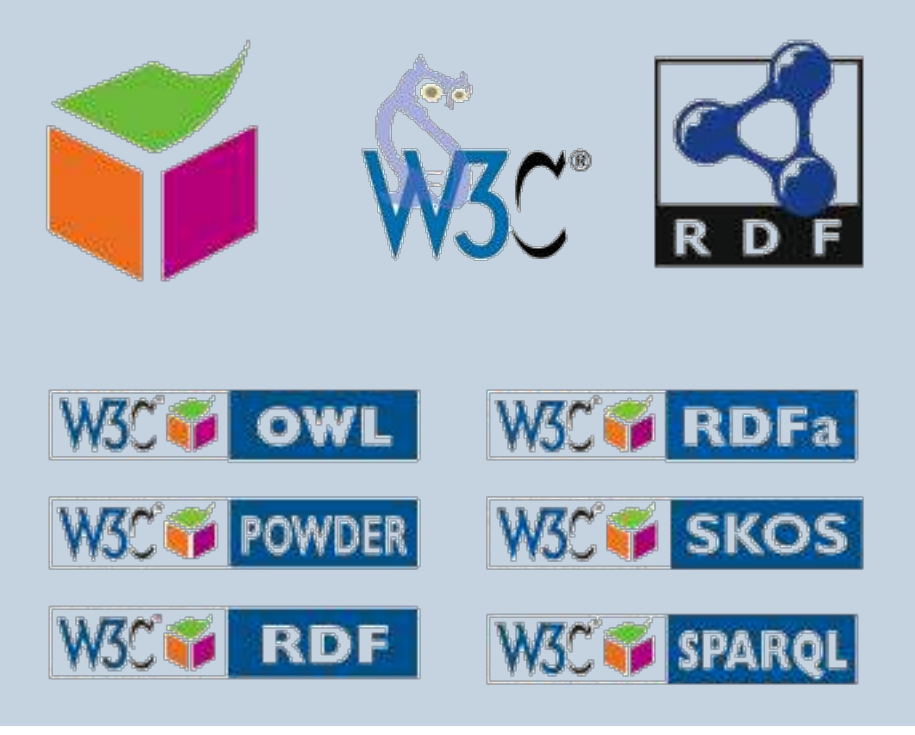

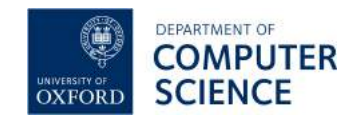

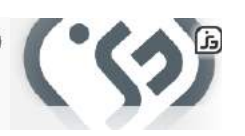

- § SemWeb motivated development of **robust infrastructure**:
	- § Languages
	- § Storage reasoning and query answering

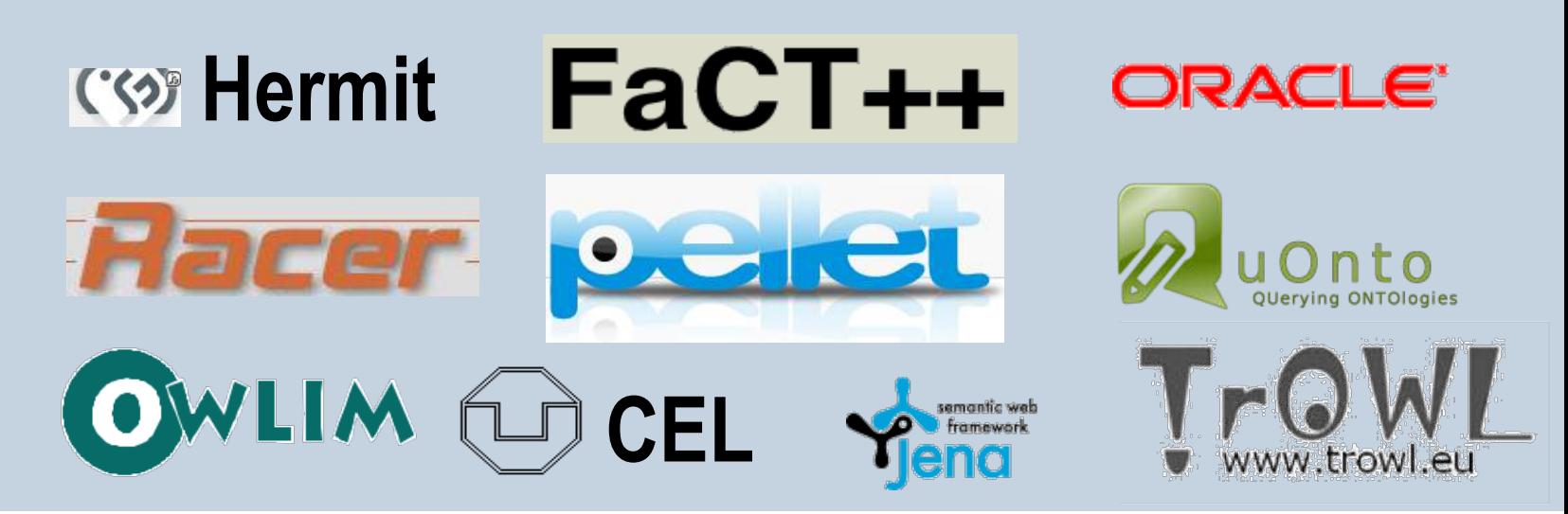

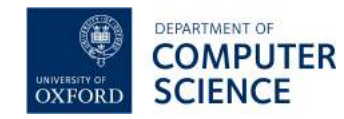

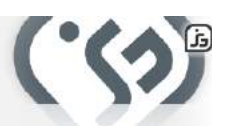

- § SemWeb motivated development of **robust infrastructure**:
	- § Languages
	- § Storage reasoning and query answering
	- § Development tools

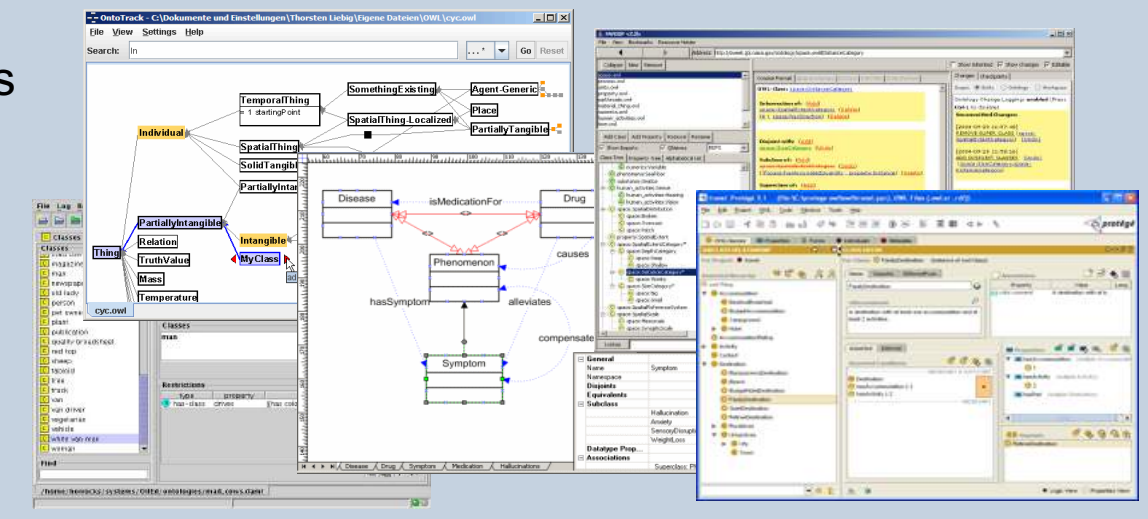

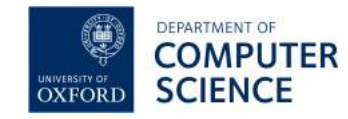

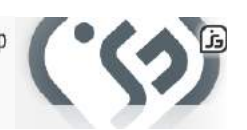

- § SemWeb motivated development of **robust infrastructure**:
	- § Languages
	- § Storage reasoning and query answering
	- Development tools
- Increasingly used as part of "Intelligent Information Systems"

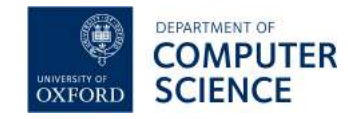

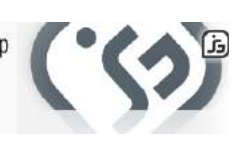

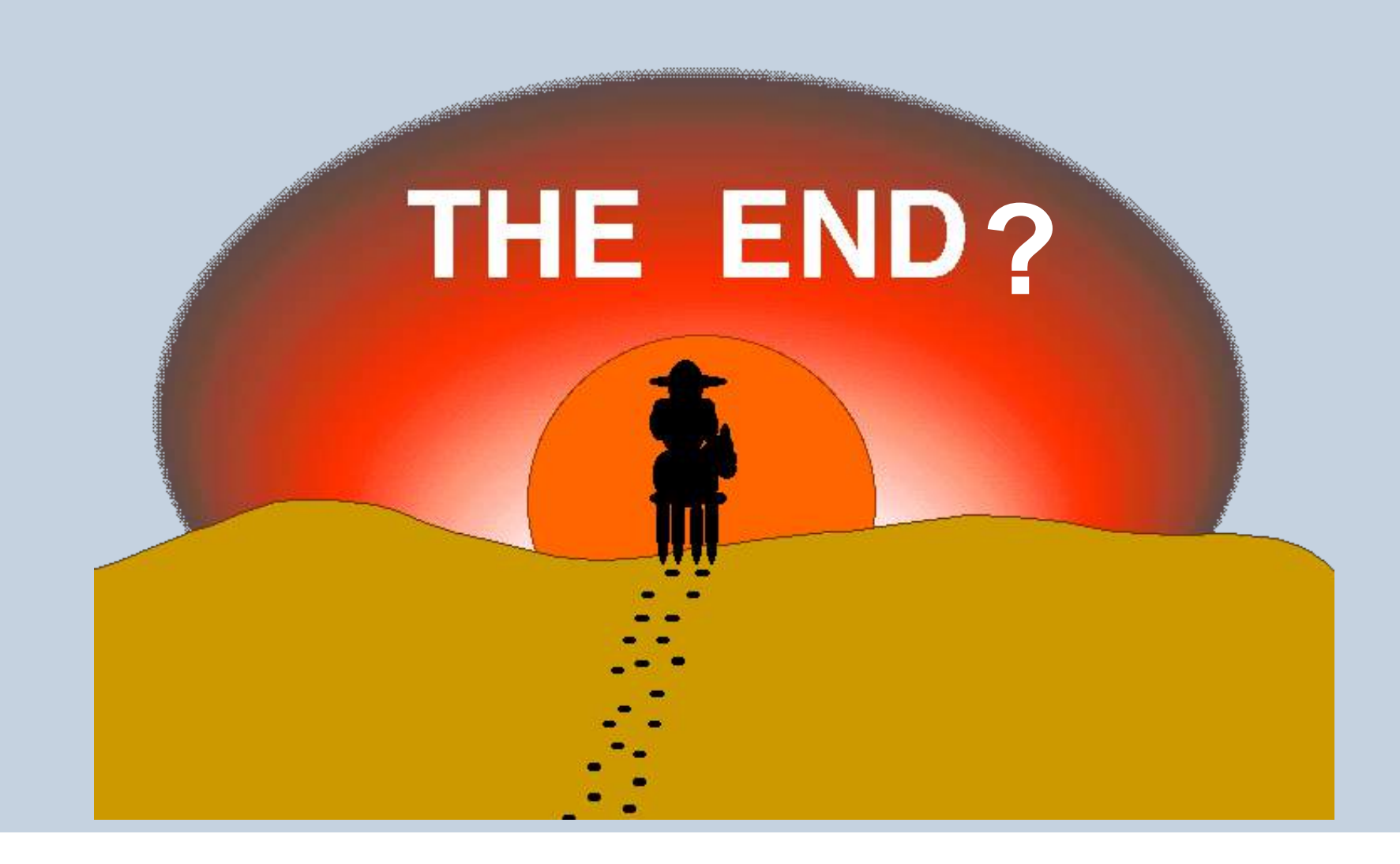

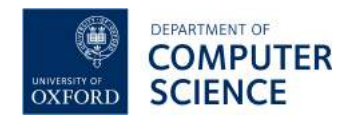

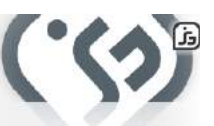

## Ongoing Research

- § Query answering
	- § [Motik et al], [Kontchakov et al], [Konev et al], [Baader et al], …
- Diagnosis and repair
	- § [Horridge et al], [Peñaloza et al], …
- § Extensions
	- § [Motik et al], [Artale et al], …
- § Optimisation/Profiles
	- § [Kazakov], [Glimm et al], [Faddoul et al], [Savo et al], …
- § Parallelization/Distribution/HPC
	- § [Motik et al], [Gurajada et al], [Neumann et al], [Wu et al], …

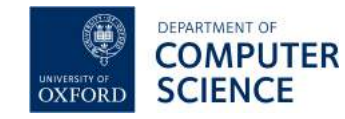

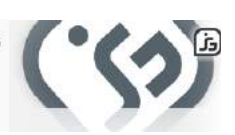

### Acknowledgements

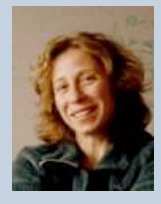

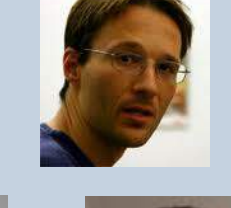

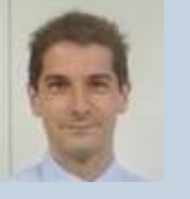

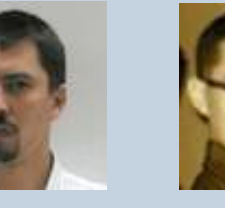

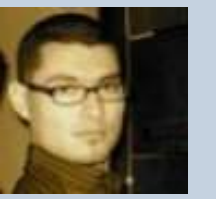

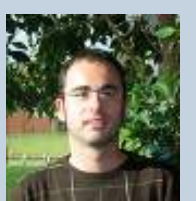

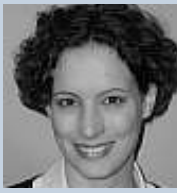

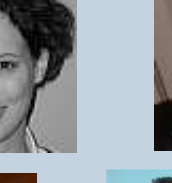

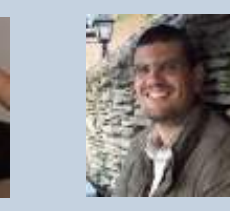

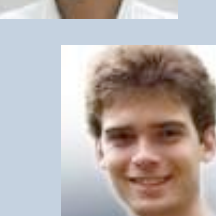

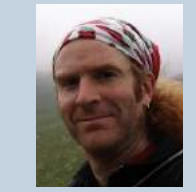

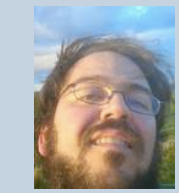

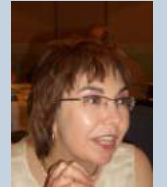

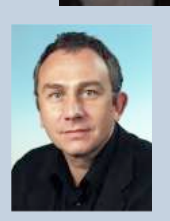

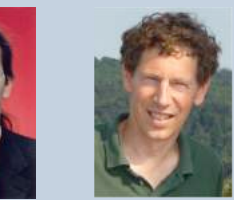

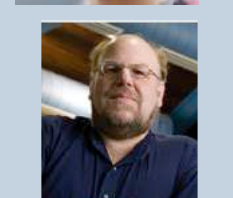

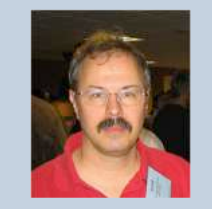

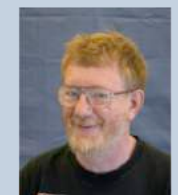

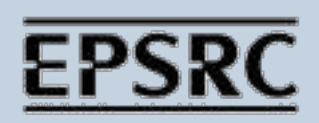

Engineering and Physical Sciences<br>Research Council

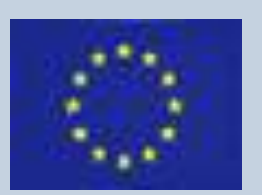

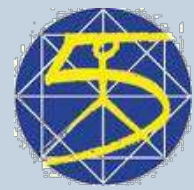

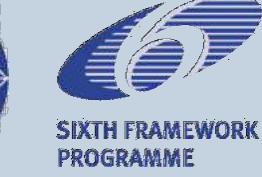

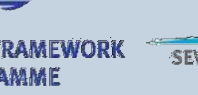

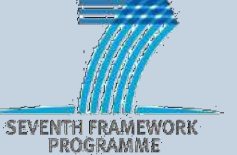

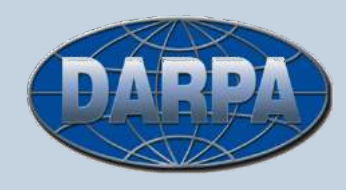

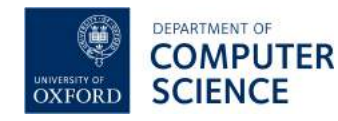

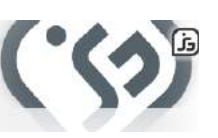

# **Thank you for listening**

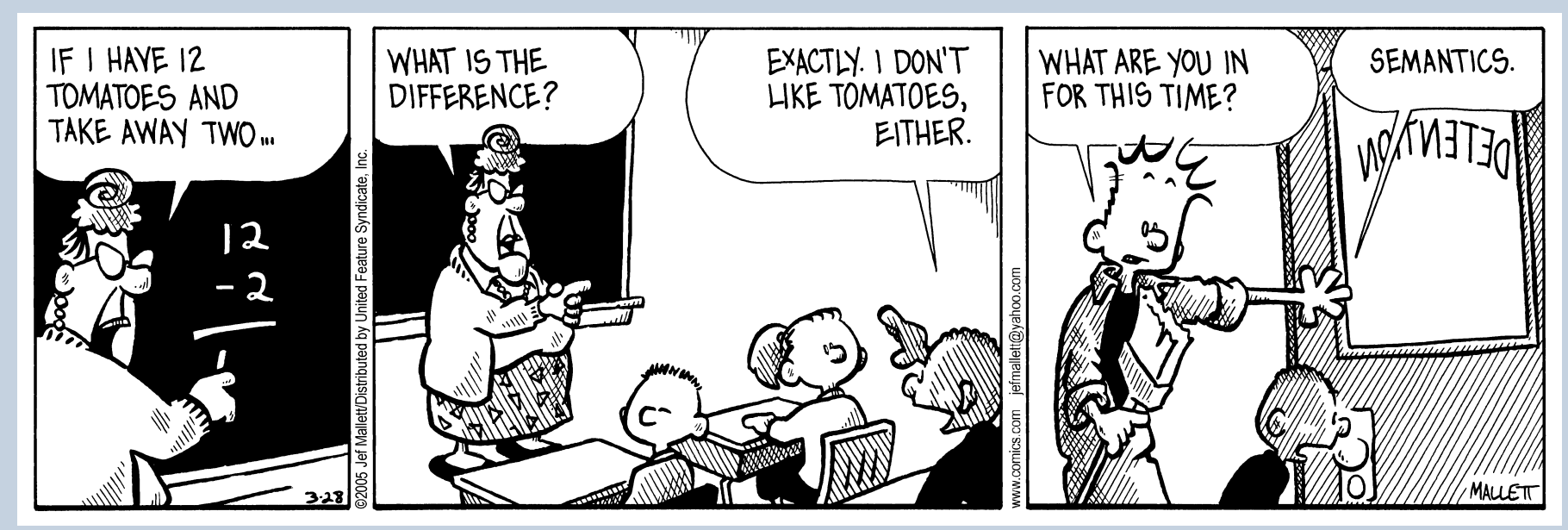

**FRAZZ:** © Jeff Mallett/Dist. by United Feature Syndicate, Inc.

# **Any questions?**

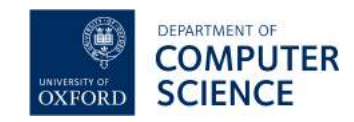

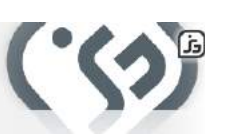